## WCOnline Appointment

sunyocc.mywconline.net

# The Learning Center

The Learning Center is the resource for OCC students who want help with their courses.

Students make appointments for tutoring help through a website called WCOnline.

WCOnline is available through almost any device that is connected to the internet.

# Online Appointment Scheduling

Making an appointment is straightforward.

You need to know the course you want and your instructor's name—which you can easily find using WEBACCESS.

### Appointment Any Browser

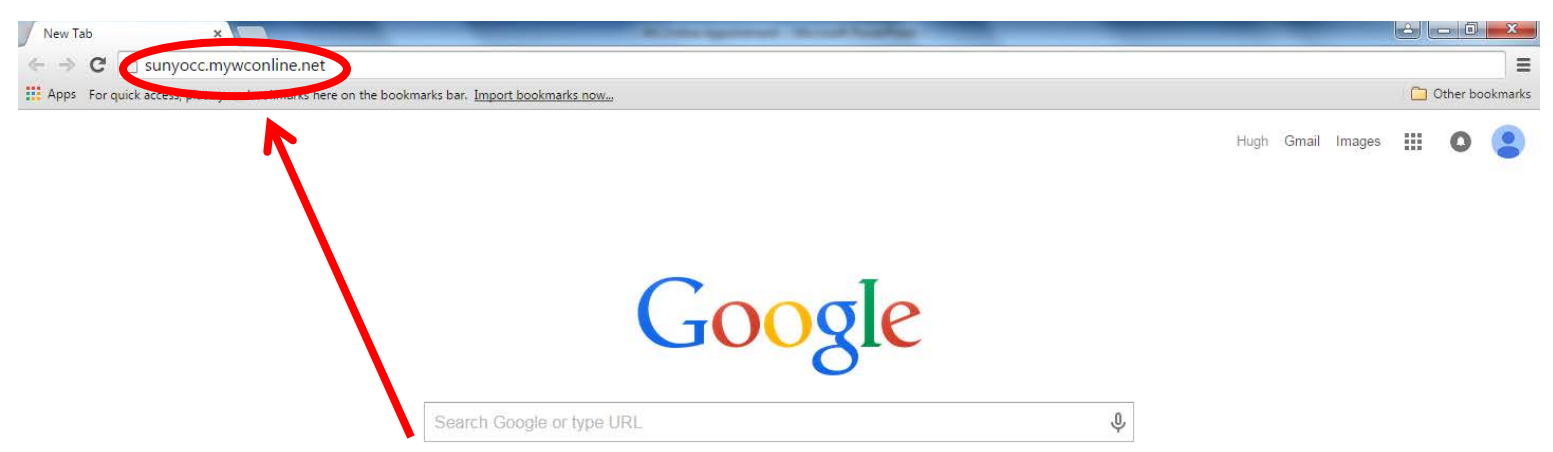

**Type the web address sunyocc.mywconline.net into the address box and press the Enter key.** 

12:49 PM

8/14/2015

■ ◎ く 卿 ト ロ +

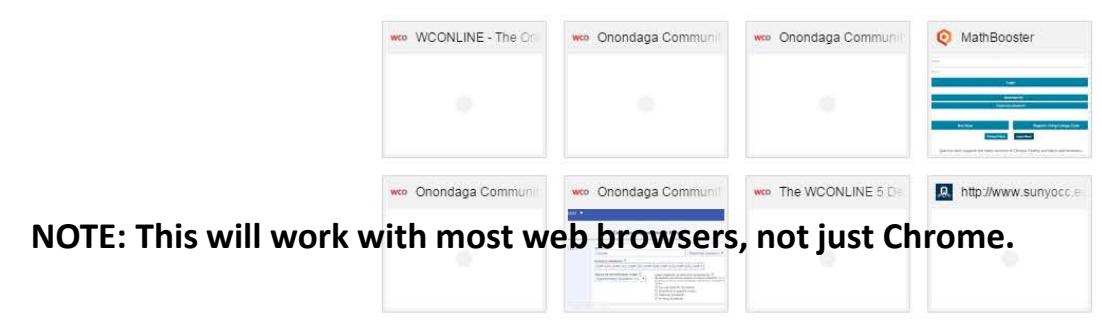

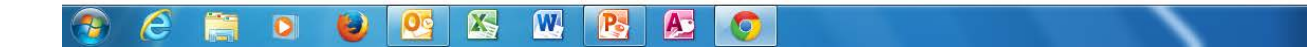

### Appointment Login

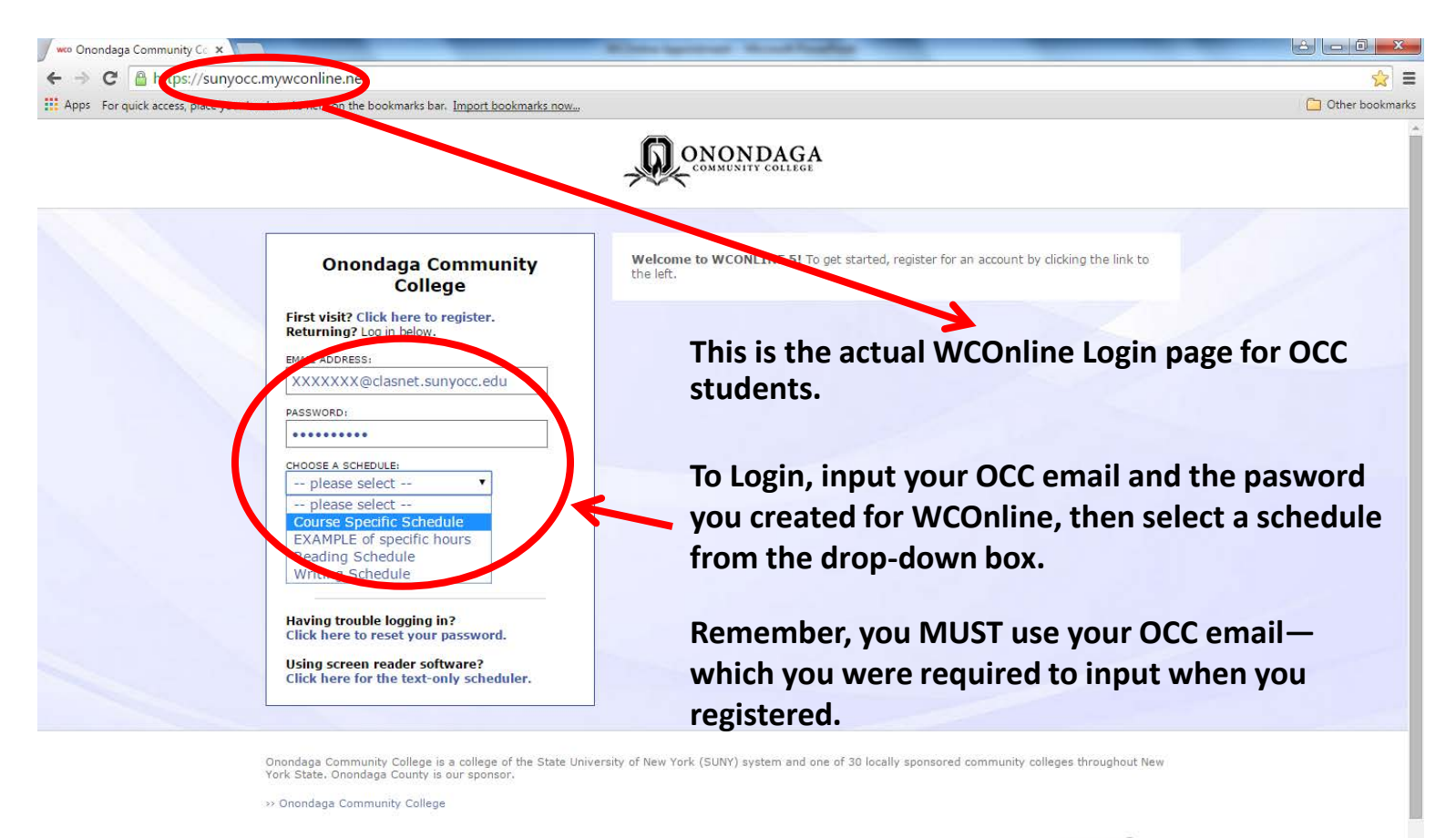

W

 $\mathbf{P}_{\mathbf{S}}$ 

 $\mathbf{A}$ 

**KS** 

Powered by WCONLINE® 5.5.7.9

12:56 PM

8/14/2015

■ ◎ く 腳 ト ロ 4

### Appointment Login

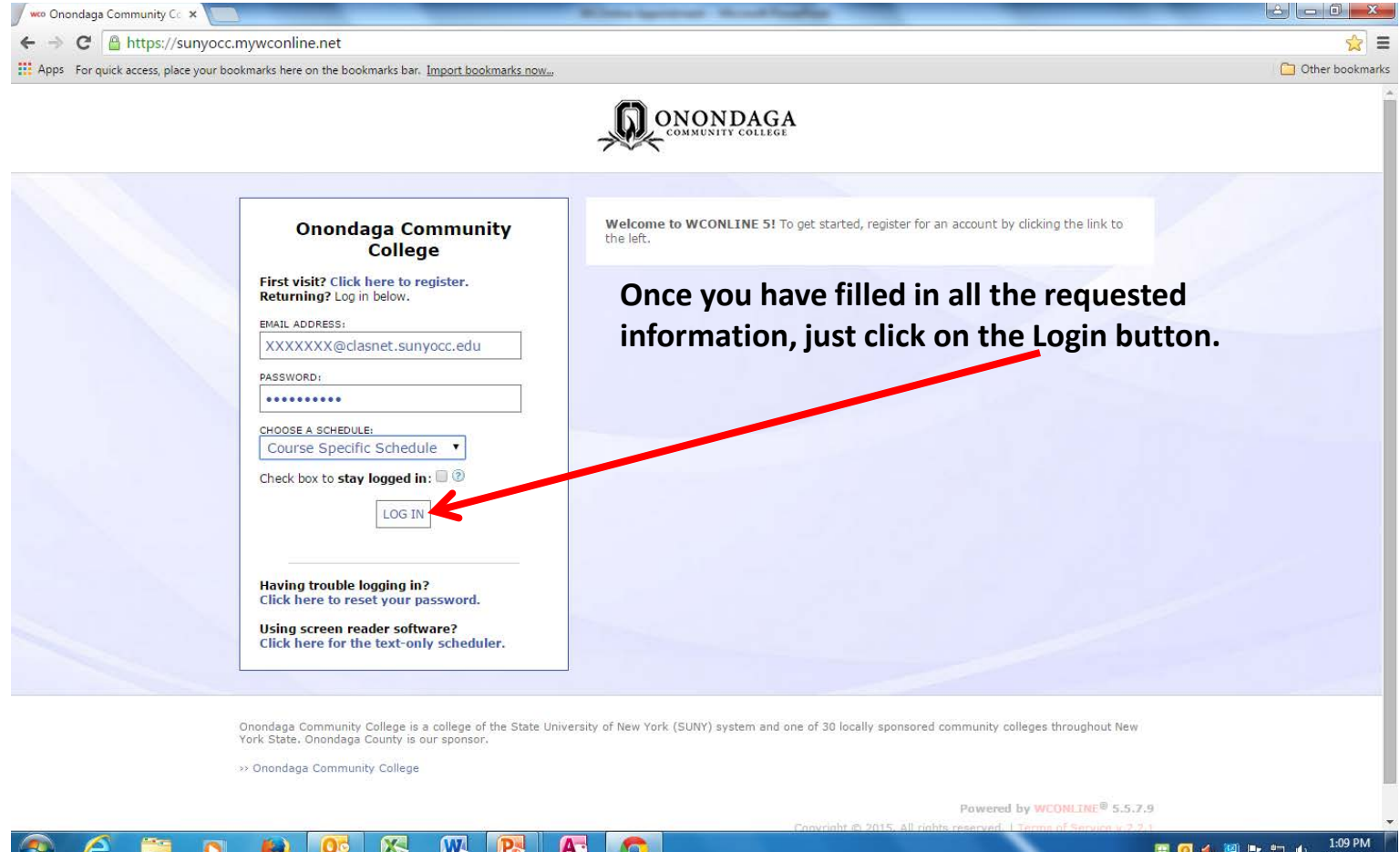

8/14/2015

## Appointment Schedule Page

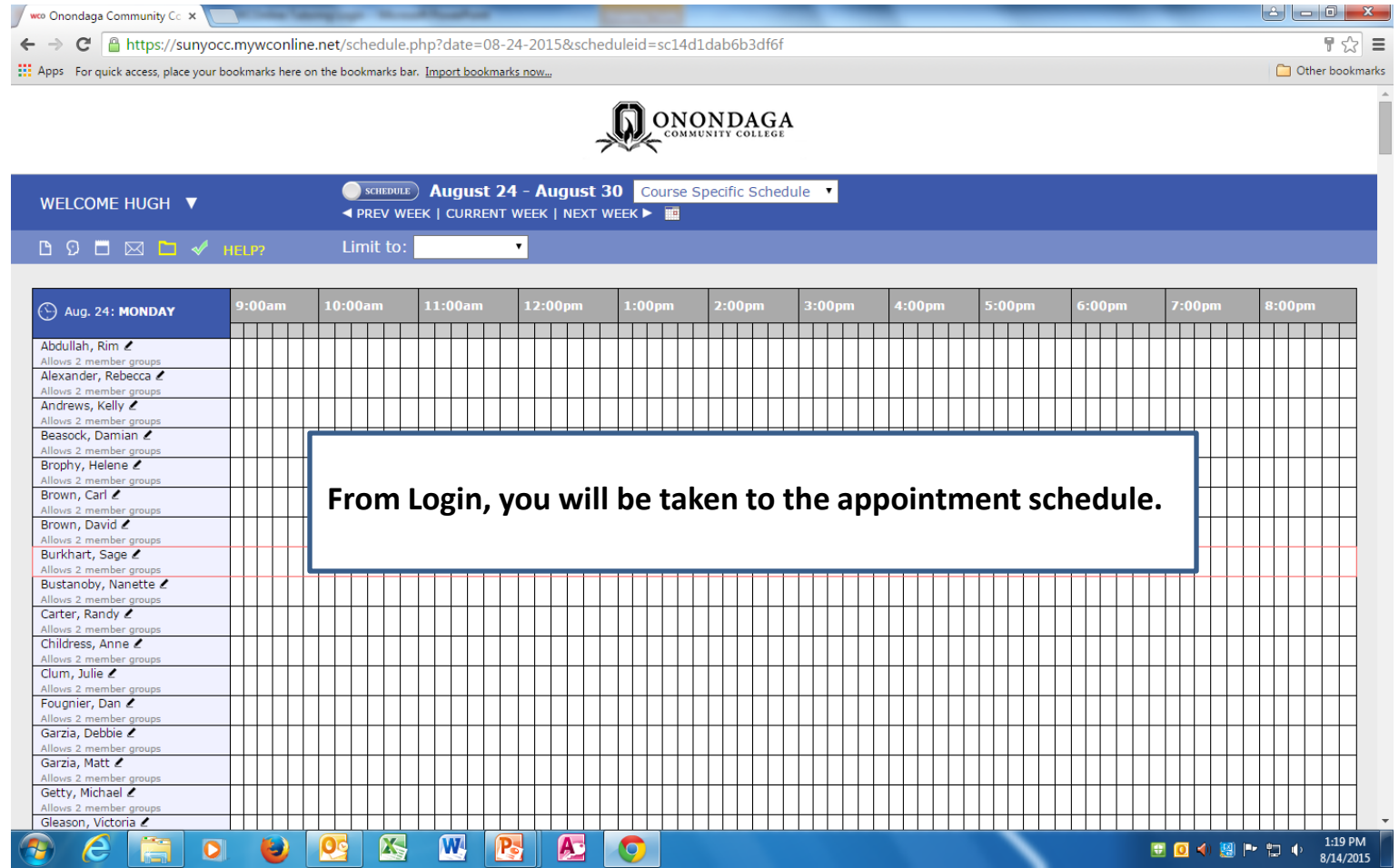

# Appointment Change Schedule

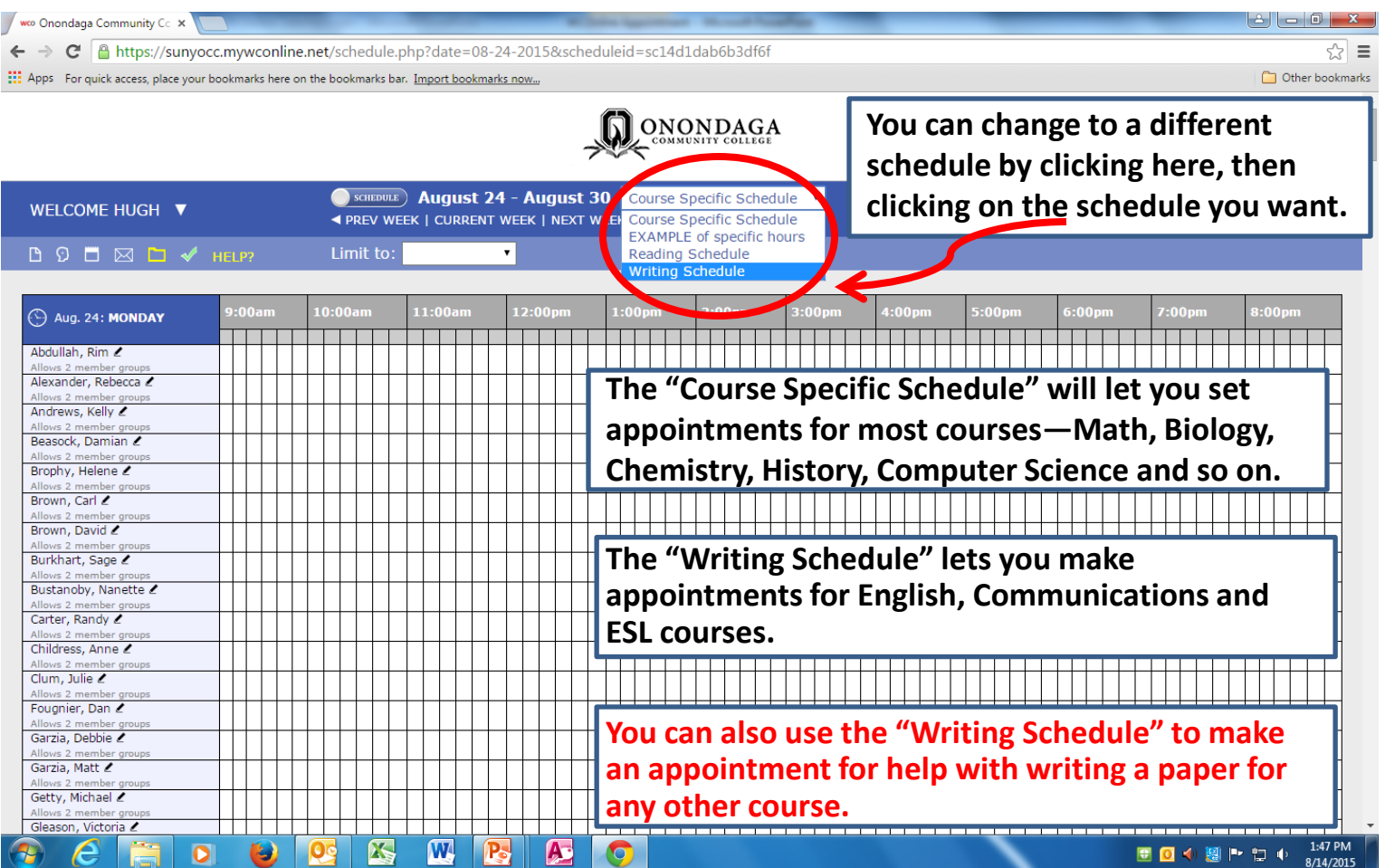

# Appointment Change Schedule

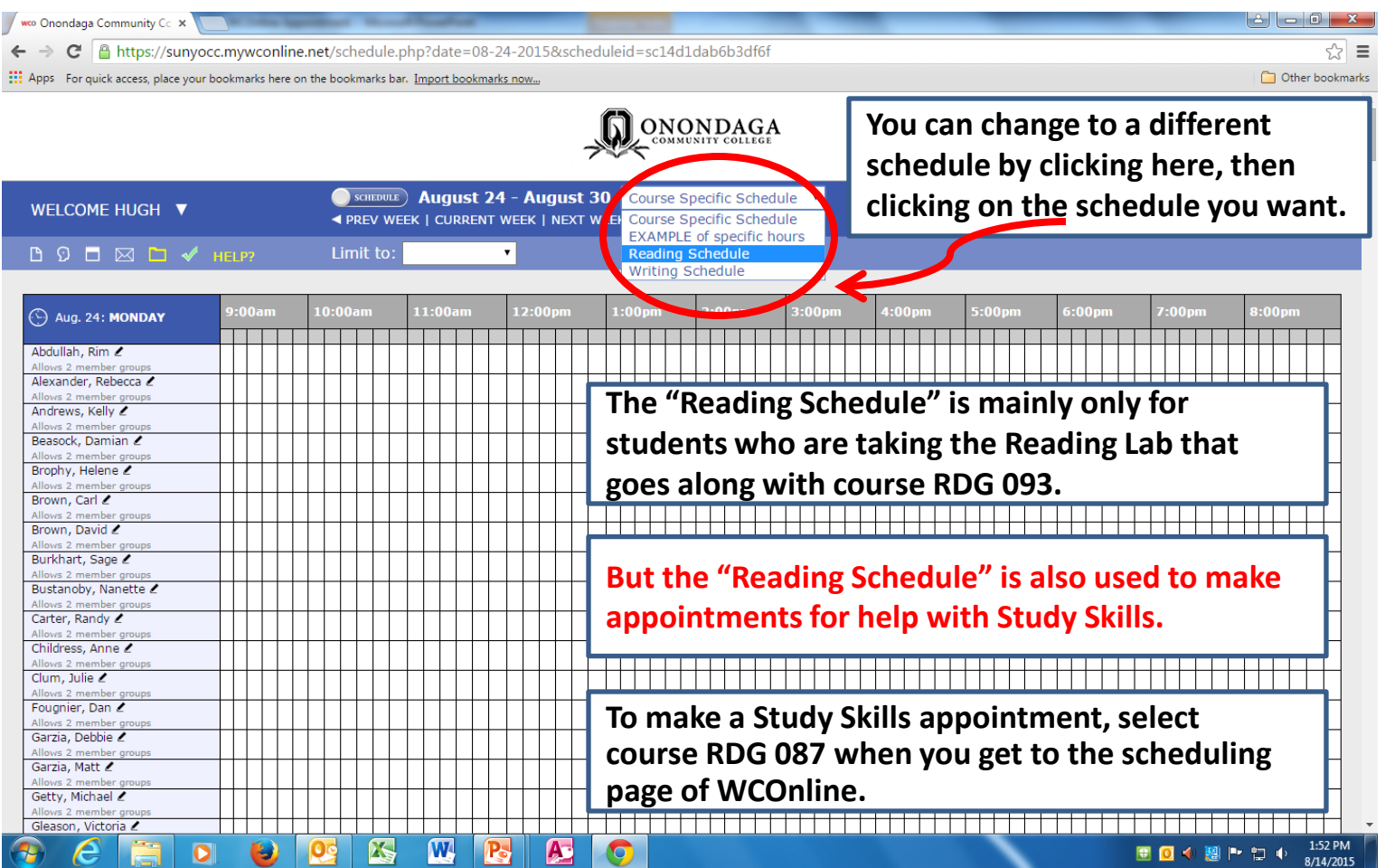

# Appointment for the Right Day

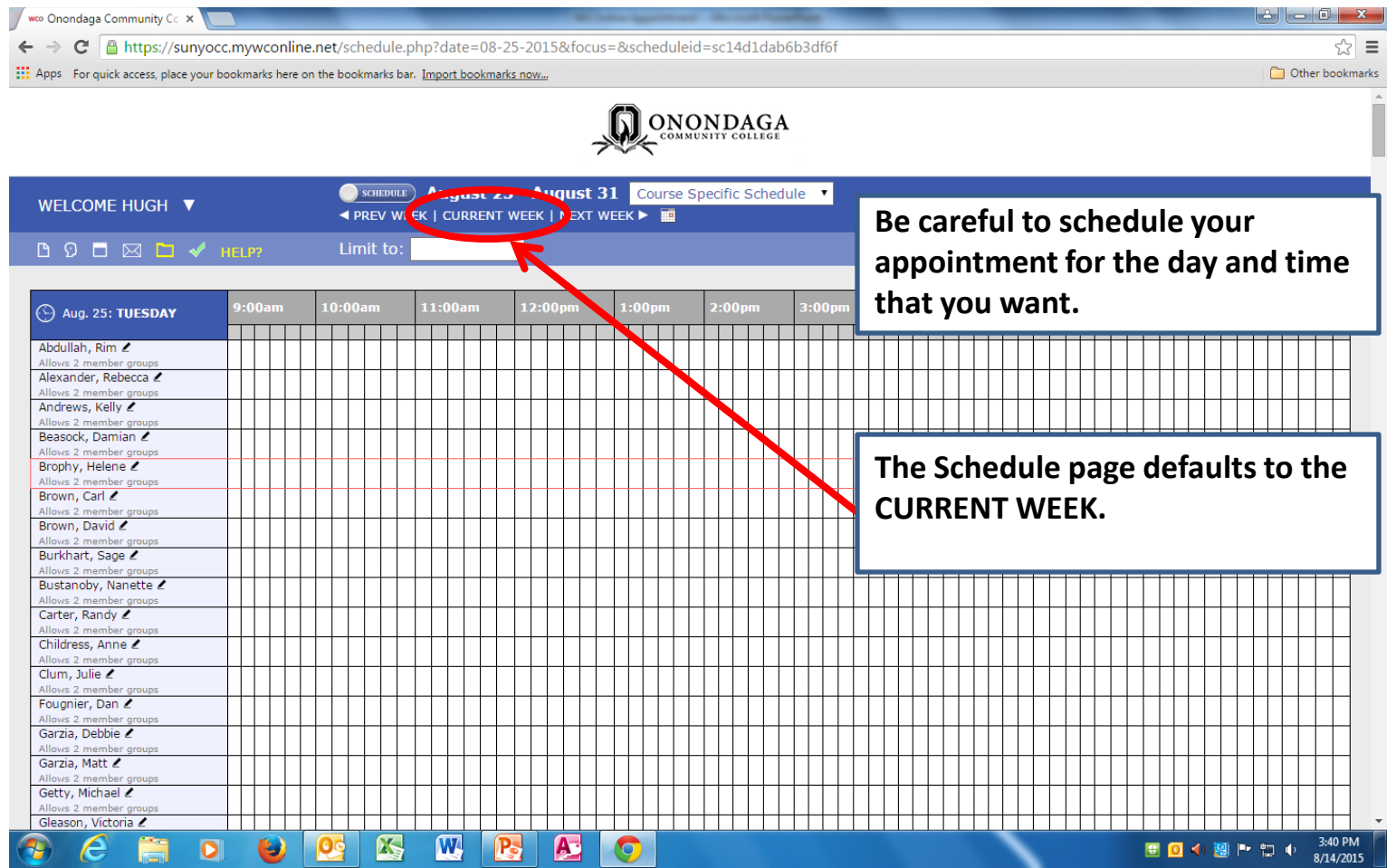

## Appointments Calendar Icon

we Onondaga Community Co x  $\leftarrow$   $\rightarrow$   $\mathbb{C}^{\parallel}$  and https://sunvocc.mywconline.net/schedule.php?focus=&scheduleid=sc14d1dab6b3df6f&date=08-31-2015  $\Rightarrow$   $\Rightarrow$ :...<br>The bookmarks now... place your bookmarks here on the bookmarks bar. Import bookmarks now... Other bookmarks ONONDAGA MMUNITY COLLEGE C SCHEDULE ) August 31 - September 6 **Converge Specific Schedule** WELCOME HUGH ▼ **IN PREV WEEK | CURRENT WEEK | NEXT WEEK D D** □ ⊠ □ ✔ HELP? Limit to: 10:00am  $1:00a<sub>n</sub>$  $12:00<sub>pr</sub>$  $1:00<sub>DT</sub>$  $:00pr$  $1:00$  pm  $:00<sub>pn</sub>$  $:00$  pm  $7:00<sub>DP</sub>$  $:00<sub>DB</sub>$ Aug. 31: MONDAY THE 11 a l  $\blacksquare$  $\mathbf{1}$ . . . . . . Abdullah, Rim Allows 2 member at Alexander, Rebecca Allows 2 member group Andrews, Kelly Allows 2 member gro **Click on the Calendar Icon to pick**  Beasock, Damian 2 Allows 2 member groups Brophy, Helene **the date you want for your**  Allows 2 member groups Brown, Carl 2 Allows 2 member group: **appointment.** Brown, David Allows 2 member group: Burkhart, Sage Allows 2 memb Bustanoby, Nanette 2 Allows 2 member groups Carter, Randy Allows 2 member groups Childress, Anne 2 Allows 2 member groups Clum, Julie 2 Allows 2 member group: Fougnier, Dan 2 Allows 2 member group: Garzia, Debbie Allows 2 member group: Garzia, Matt 2 Allows 2 member a Getty, Michael 2 Allows 2 member group Gleason, Victoria Z والماحات المناسب ⊥⊥⊥ . . . . . . . . . . 囚  $\mathbf{w}$ 8:19 AM  $R_{\rm s}$  $\bullet$ G  $\mathsf{O}$ c  $\mathbf{A}$ O 日々園下口も 8/17/2015

## Appointment Calendar

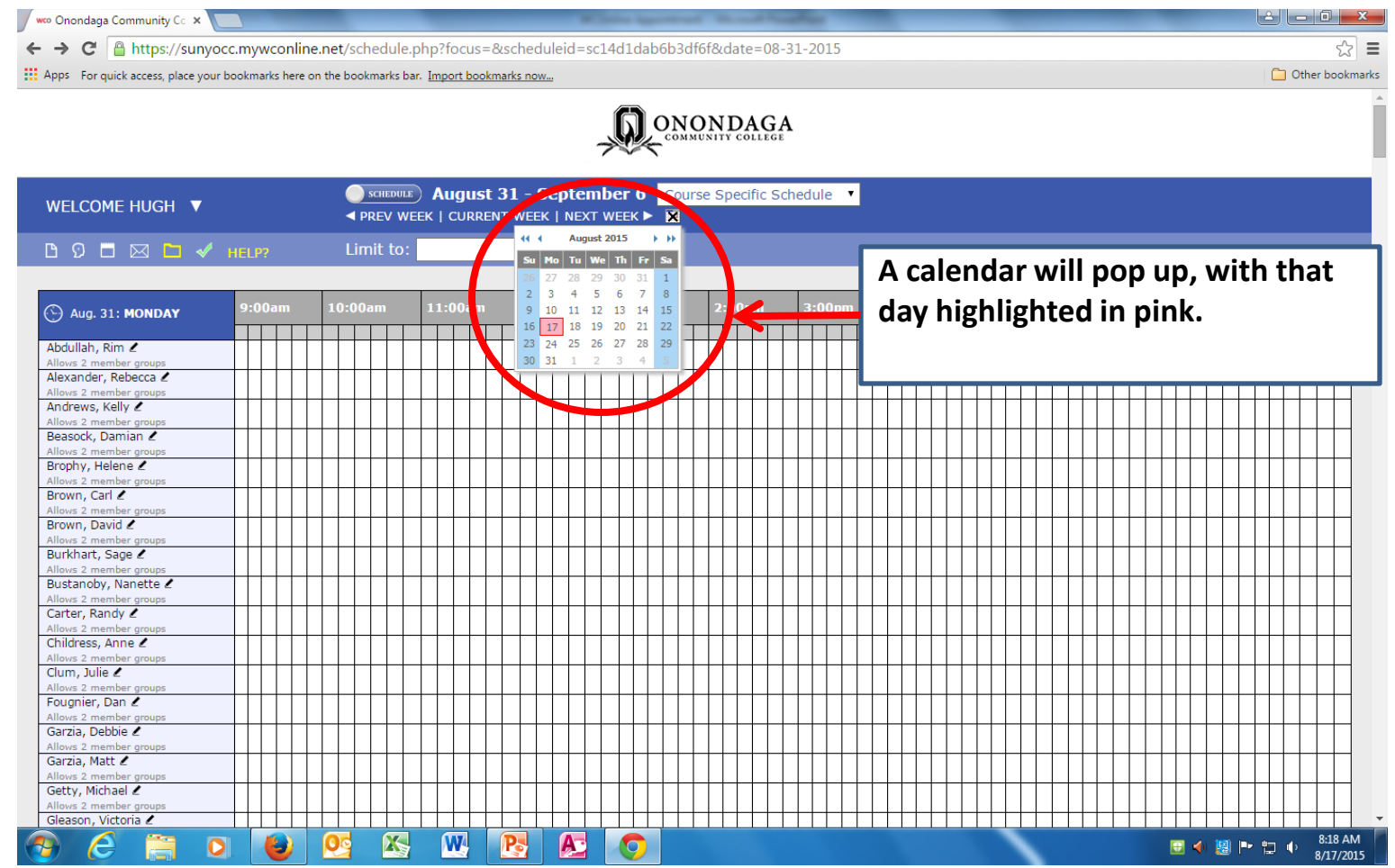

## Appointment Calendar Month

we Onondaga Community Co x  $\rightarrow$   $\textsf{C}$  |  $\textsf{A}$  https://sunvocc.mywconline.net/schedule.php?focus=8scheduleid=sc14d1dab6b3df6f8xdate=08-31-2015  $\Rightarrow$   $\Rightarrow$  $\leftarrow$ : :: Apps For quick access, place your bookmarks here on the bookmarks bar. Import bookmarks now... Other bookmarks **ONONDAGA** MUNITY COLLEG C SCHEDULE **August 31 - September 6** Course Specific Schedule **WELCOME HUGH ▼** ◀ PREV WEEK | CURRENT WEEK | NEXT WEEK ▶ | 44 4 August 2015 ▶ H **D D** □ ⊠ □ ✔ HELP? Limit to: Su | Mo | Tu | We | Th | Fr | | **A calendar will pop up, with that**  27 28 29 30 31  $3 \t4 \t5 \t6 \t7 \t8$ **day highlighted in pink.**  10:00an  $1:00an$  $9 \quad 10 \quad 11 \quad 12 \quad 13 \quad 14 \quad 15$ Aug. 31: MONDAY 16 17 18 19 20 21 22 TT NUTHER 23 24 25 26 27 28 29 Abdullah, Rim 31 Allows 2 membe Alexander, Rebecca Allows 2 member group an di Tan Andrews, Kelly Allows 2 member gro Beasock, Damian 2 **If you want to change the month,**  Allows 2 member group Brophy, Helene Allows 2 member groups **click on the little > in the top of the**  Brown, Carl 2 Allows 2 member group: Brown, David **pop-up calendar.** Allows 2 member group Burkhart, Sage 2 Allows 2 memb Bustanoby, Nanette Allows 2 member group: Carter, Randy Allows 2 member groups Childress, Anne 2 Allows 2 member groups Clum, Julie 2 Allows 2 member gr Fougnier, Dan Z Allows 2 member group Garzia, Debbie Allows 2 member group Garzia, Matt 2 Allows 2 member Getty, Michael 2 Allows 2 member gro Gleason, Victoria Z  $\mathbf{w}$ 8:18 AM **ES**  $P_{\rm s}$  $\bullet$  $\mathsf{O}$ c  $\mathbf{A}$ G ■ ① 卿 門 智 中 8/17/2015

## Appointment Calendar Month

we Onondaga Community Co x ☆ ≡  $\leftarrow$  $\rightarrow$  $\mathbf{C}$   $\parallel$  https://sunvocc.mywconline.net/schedule.php?focus=&scheduleid=sc14d1dab6b3df6f&date=08-24-2015 : :: Apps For quick access, place your bookmarks here on the bookmarks bar. Import bookmarks now... Other bookmarks ONONDAGA MUNITY COLLEG SCHEDULE ) August 24 - August 30 Course Specific Schedule **WELCOME HUGH ▼** ◀ PREV WEEK | CURRENT WEEK | NEXT WEEK ▶ ※ 44 4 September 2015 + + **D D** □ ⊠ □ ✔ HELP? Limit to: Su | Mo | Tu | We | Th | Fr | Sa | **A calendar will pop up, with that**   $31$  1 2 3 4 5  $\begin{array}{ccccccccc} & 6 & & 7 & & 8 & & 9 \\ & 13 & & 14 & & 15 & & 16 & & & 18 & & 19 \end{array}$ **day highlighted in pink.**  0:00an  $1:00an$ Aug. 24: MONDAY 20 21 22 23 24 26 a shekara 27 28 29 30 Abdullah, Rim Alexander, Rebecca Allows 2 member group Andrews, Kelly Allows 2 member gr Beasock, Damian 2 **If you want to change the month,**  Allows 2 member group Brophy, Helene Allows 2 member groups **click on the little > in the top of the**  Brown, Carl 2 Allows 2 member group Brown, David **pop-up calendar.**  Allows 2 member gro Burkhart, Sage 2 Allows 2 meml Bustanoby, Nanette Allows 2 member group Carter, Randy Allows 2 member groups Childress, Anne 2 Allows 2 member grou **In this example, we will click on**  Clum, Julie 2 Allows 2 member g Fougnier, Dan 2 **Thursday, September 3, to set an**  Allows 2 member group Garzia, Debbie Allows 2 member grou **appointment.** Garzia, Matt 2 Allows 2 member Getty, Michael 2 Allows 2 member gro Gleason, Victoria Z  $\mathbf{w}$ 8:47 AM **ES**  $\bullet$ ٤  $\mathbf{R}$  $\mathbf{A}$ **O** ■ ◎ ◆ 卿 ┣ ね ♦ 8/17/2015

### Appointment Date

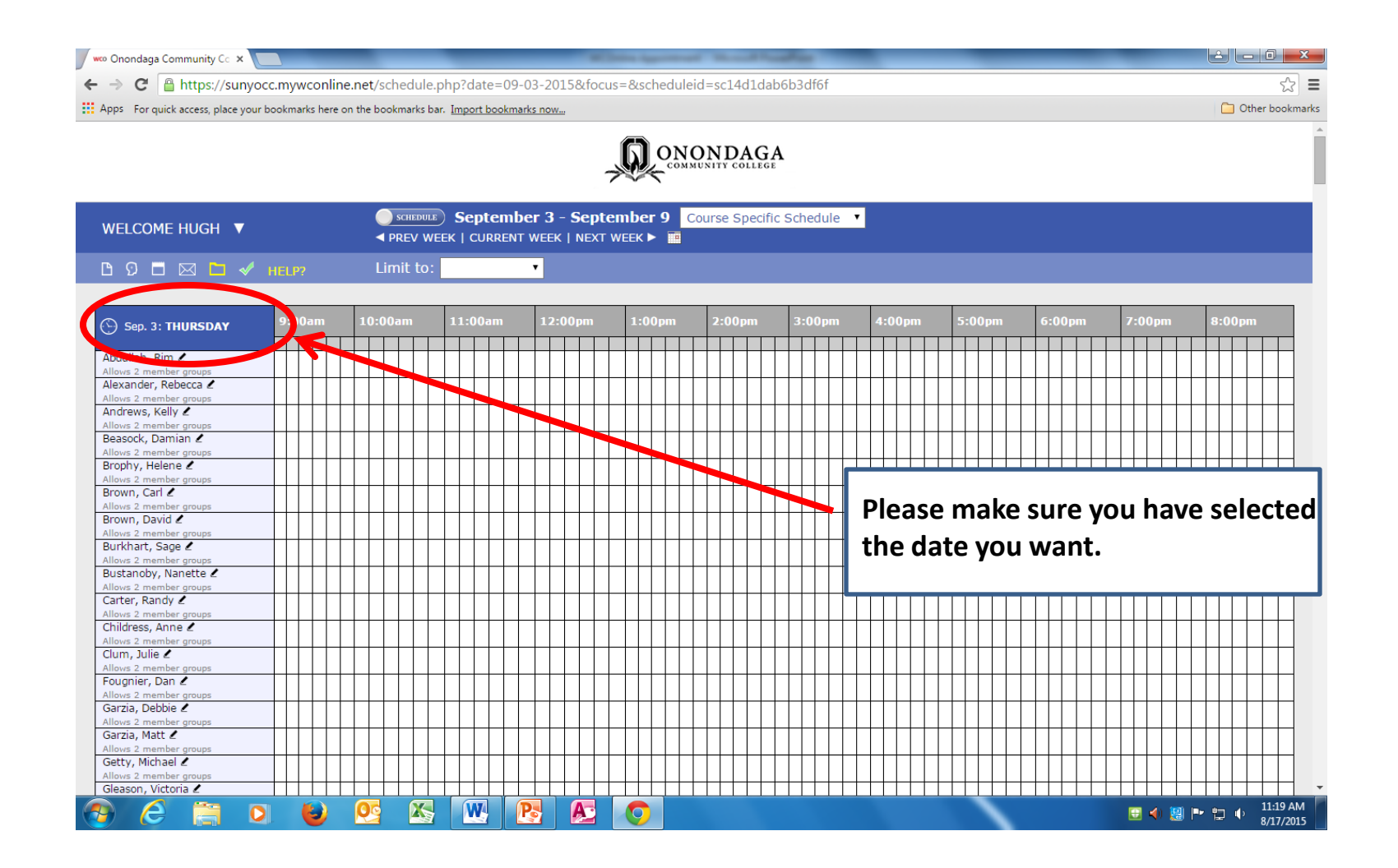

### Appointment Course

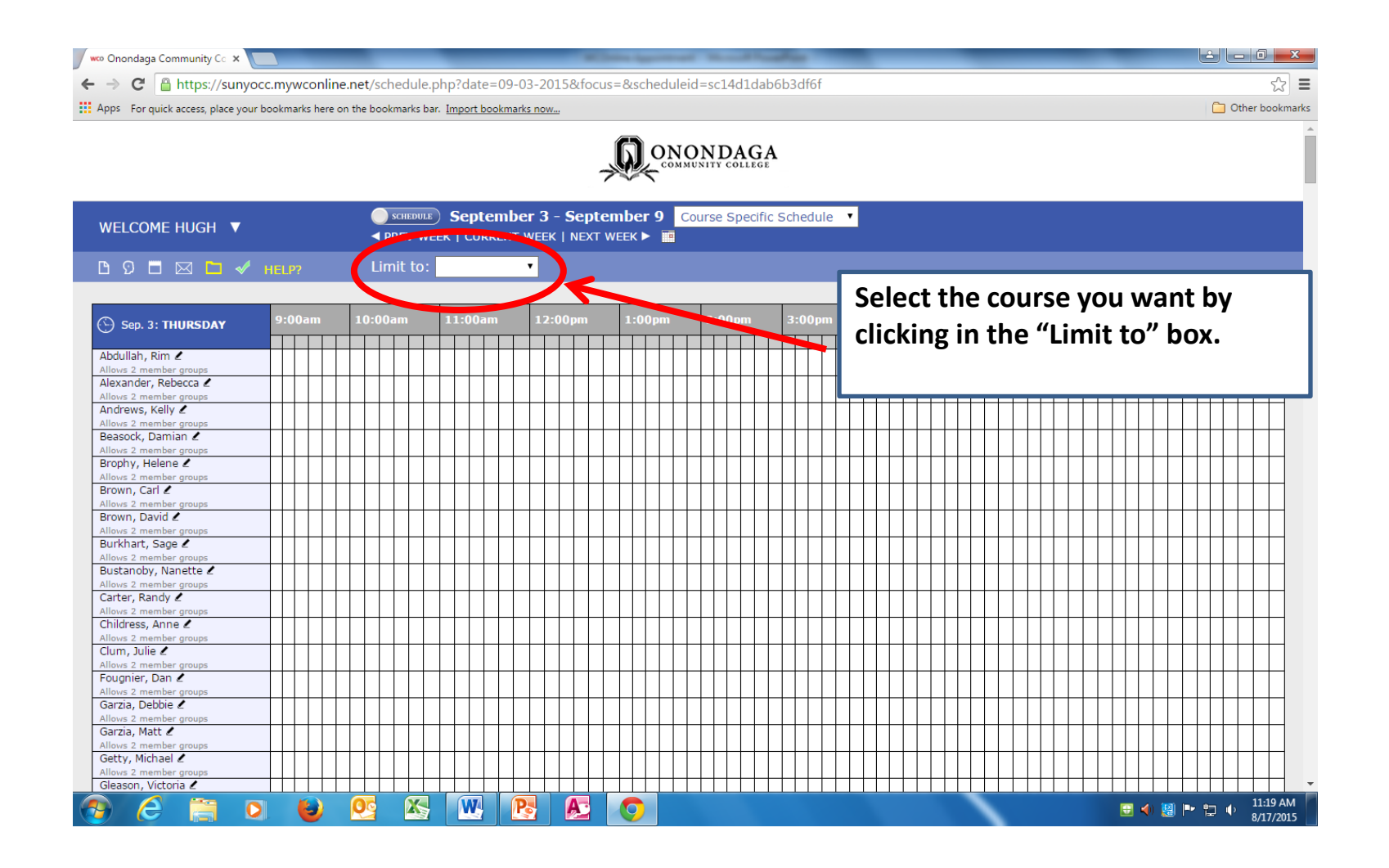

### Appointment Limit to

![](_page_16_Figure_1.jpeg)

### Appointment Limit to

we Onondaga Community Co x  $\textsf{C}$   $\parallel$  https://sunvocc.mywconline.net/schedule.php?date=09-03-2015&focus=&scheduleid=sc14d1dab6b3df6f ☆ ≡  $\leftarrow$  $\rightarrow$ : :: Apps For quick access, place your bookmarks here on the bookmarks bar. Import bookmarks now... Other bookmarks **ONONDAGA** MMUNITY COLLEGE C SCHEDULE ) September 3 - September 9 Course Specific Schedule v WELCOME HUGH ▼ ◀ PREV WEEK | CURRENT WEEK | NEXT WEEK ▶ | **D D** □ ⊠ □ ✔ HELP? Limit to: MAT088  $\bar{\mathbf{v}}$  $\Delta$ **IND111 Select the course you want by IND120**  $-00a$ 10:00am  $-00n$ Sep. 3: THURSDAY **IND246 clicking in the "Limit to" box. ITA101** . . . . . . . **ITA102** Abdullah, Rim Allows 2 member on **MAT079** Alexander, Rebecca **MAT084** Allows 2 member groups **MAT088** Andrews, Kelly 2 **MAT104** Allows 2 member gro **MAT112** Beasock, Damian 2 Allows 2 member groups **MAT113** Brophy, Helene **MAT114** Allows 2 member groups **MAT115 A drop-down box will appear,**  Brown, Carl 2  $\mathbf{I}$ **MAT116** Allows 2 member group **MAT118** Brown, David **containing the courses with an MAT119** Allows 2 member group **MAT120** Burkhart, Sage 2 **MAT121 available tutor.**  Allows 2 memb Bustanoby, Nanette **MAT122** Allows 2 member group: **MAT14** Carter, Randy Allows 2 member groups Childress, Anne 2 \_\_\_\_\_\_\_ Allows 2 member group: Clum, Julie 2 **If needed, scroll down to find your**  Allows 2 member gr Fougnier, Dan 2 Allows 2 member group **course, then click on it to select it.** Garzia, Debbie Allows 2 member group Garzia, Matt 2 Allows 2 member Getty, Michael 2 Allows 2 member gro Gleason, Victoria Z <u>i de lei</u> ,,,,,,,,,,,,,,,,,,,,,,,,,,,,,,,,,, 11:34 AM **KS** W  $\bullet$ ٤ [C]<u>c</u>  $\mathbf{R}$  $\mathbf{A}$ G ■ < 図 ト ロ + ・ 8/17/2015

## Appointment Tutors Available

we Onondaga Community Co x  $\leftarrow$   $\rightarrow$ C | A https://sunyocc.mywconline.net/schedule.php?scheduleid=sc14d1dab6b3df6f&date=09-03-2015&focus=MAT088  $\Rightarrow$   $\Rightarrow$ :...<br>The bookmarks now... place your bookmarks here on the bookmarks bar. Import bookmarks now... Other bookmarks ONONDAGA MUNITY COLLEGE CONCRETE SCHEDULE 7 September 3 - September 9 Course Specific Schedule WELCOME HUGH ▼ **EXECUTE:** I CURRENT WEEK | NEXT WEEK ▶ **10 BOLMO** WHELP? Limit to: MAT088 10:00am 11:00an  $12:00<sub>pr</sub>$  $1:00<sub>DT</sub>$  $:00pr$  $1:00$  pn  $:00<sub>DP</sub>$  $:00<sub>DP</sub>$  $7:00<sub>DT</sub>$  $:00<sub>DB</sub>$  $\Theta$  Sep. 3: THURSDAY . I SI SI SI SI . . . . . . Brophy, Helene Z Brown, David 2 Allows 2 member group Clum, Julie Z Allows 2 member aros Garzia, Debbie 2 Allows 2 member group Garzia, Matt 2  $\sqrt{1 + \frac{1}{2}}$ **Illows 2 member groups You will get a list of the tutors who**  Mbayo, Eric Z Allows 2 member group: McCoy, JoAnn 2 **are available for your course on the**  Allows 2 member group Pfannenstiel, Theodore ws 2 member group **day you selected.** rell, Josh Z 2 member gr  $9:00am$ 10:00am  $11:00an$  $12:00n$  $\frac{1}{2}$ :00pr  $3:00<sub>pn</sub>$  $1:00n$  $3:00pr$  $1:00p$ 5:00pn  $7:00p<sub>n</sub>$ Sep. 4: FRIDAY n din sa Bir a kata a sa san a kata ing Kabupatèn Ka a sa san T a a sa B THE a kata Brophy, Helene Z Allows 2 member gro Brown, David 2 Allows 2 member gro Clum, Julie Z Allows 2 member group Garzia, Debbie Allows 2 memb Garzia, Matt 2 Allows 2 member grot Mhavo Fric / <u> El Terminal de la f</u>  $\mathbb{Z}$  $\sqrt{W}$ R  $\mathbf{A}$ O 11:42 AM e  $\bullet$  $\bullet$  $\mathbf{O}$ c ■ ① 卿 門 智 中 8/17/2015

### Appointment Tutor Time

![](_page_19_Picture_37.jpeg)

### Appointment Page

![](_page_20_Picture_19.jpeg)

### Appointment Page

![](_page_21_Picture_25.jpeg)

### Appointment Page Course

![](_page_22_Picture_31.jpeg)

### Appointment Page Instructor

![](_page_23_Picture_35.jpeg)

### Appointment Page Save

![](_page_24_Picture_25.jpeg)

### Appointment Page Save

![](_page_25_Picture_24.jpeg)

### Appointment Page Save

we Onondaga Community Co x  $\leftarrow \rightarrow \mathbb{C}$  | A https://sunvocc.mywconline.net/schedule.php?date=09-03-2015&focus=MAT088&scheduleid=sc14d1dab6b3df6f  $\Rightarrow$   $\Rightarrow$ :...<br>Physical Apps For quick access, place your bookmarks here on the bookmarks bar. Import bookmarks now... Other bookmarks ONONDAGA OMMUNITY COLLEGE **September 3 - September 9** Course Specific Schedule WELCOME TOM V **EXECUTE:** I CURRENT WEEK | NEXT WEEK ▶  $\boxtimes$   $\Box$  HELP? Limit to: MAT088  $\cdot$  $00a$ 10:00am 11:00an  $12:00<sub>pr</sub>$  $1:00<sub>DT</sub>$  $2:00<sub>D</sub>$  $:00pr$  $1:00$  pn  $:00<sub>pn</sub>$  $:00<sub>DP</sub>$  $7:00<sub>DP</sub>$  $:00<sub>DB</sub>$ Sep. 3: THURSDAY . . . . . . Brophy, Helene Brown, David Allows 2 member gro Clum, Julie Allows 2 member group Garzia, Debbie Allows 2 member groups Garzia, Matt Allows 2 member group Mbayo, Eric Allows 2 member groups McCoy, JoAnn **Your own appointment(s) will show**  Allows 2 member groups Pfannenstiel, Theodore **up as yellow-colored times on the**  Allows 2 member groups Tyrell, Josh Allows 2 member grot **overall appointment schedule.**  $9:00an$ 10:00am  $11:00an$  $12:00n$  $1:00$ r Sep. 4: FRIDAY 3 S S S S S . . Brophy, Helene Allows 2 member gro Brown, David Allows 2 member g Clum, Julie Allows 2 member group Garzia, Debbie Allows 2 member g Garzia, Matt Allows 2 member gro Mbayo Fric <u> El Terminal de la f</u>  $\overline{\phantom{a}}$ ⊥⊥⊥ 图  $\sqrt{W}$ B  $\mathbf{A}$ O 1:42 PM  $\bullet$  $\bullet$  $\Omega$ **● ◎ ◆ 恩 ト つ +** 8/17/2015

### Appointment Cancel

![](_page_27_Figure_1.jpeg)

## Appointment Cancel Page

![](_page_28_Figure_1.jpeg)

### Appointment Cancel Page

![](_page_29_Picture_1.jpeg)

### Appointment Cancel Success

![](_page_30_Figure_1.jpeg)

### Appointment Back Home

 $\mathbf{B} = \mathbf{B} - \mathbf{B}$ 

Other bookmarks

☆  $\equiv$ 

we Onondaga Community Cc x

 $\leftarrow$ C A https://sunyocc.mywconline.net/schedule.php?scheduleid=sc14d1dab6b3df6f&date=09-03-2015&focus=  $\rightarrow$ 

:...<br>The bookmarks now... place your bookmarks here on the bookmarks bar. Import bookmarks now...

![](_page_31_Picture_4.jpeg)

![](_page_31_Picture_38.jpeg)

## Update Profile, Check Other Appointments or Logout

wo Onondaga Community Cc X ☆ ≡  $\leftarrow \rightarrow \mathbb{C} \mid \mathbb{A}$  https://sunyocc.mywconline.net/schedule.php?scheduleid=sc14d1dab6b3df6f&date=09-03-2015&focus= Other bookmarks :.: Apps For quick access, place your bookmarks here on the bookmarks bar. Import bookmarks now... ONONDAGA September 3 - September 9 Course Specific Schedule v WELCOME TOM ▼ **EXPIRED WEEK | CURRENT WEEK | NEXT WEEK ▶ ■** Limit to: Update Profile & Email Options My Appointments  $2:00pr$ Log Out Andrews, Kelly **You can click on the down-arrow**  Beasock, Damian **next to your name, to update your**  Allows 2 member grot Brophy, Helene **profile or check your**  Allows 2 member grou Brown, Carl Allows 2 member groups **appointments.** Brown, David Allows 2 member groups Burkhart, Sage Allows 2 member grot Bustanoby, Nanette Allows 2 member groups Carter, Randy Allows 2 member grot Childress, Anne **Or you can click on Logout, if you**  Allows 2 member group Clum, Julie Allows 2 member groups **are all done using the scheduling**  Fougnier, Dan Allows 2 member group: Garzia, Debbie **program.** Allows 2 member groups Garzia, Matt Allows 2 member groups Getty, Michael Allows 2 member group Gleason, Victoria  $\mathbf{w}$ 3:24 PM 闪  $\mathbf{P}$  $\begin{array}{ccccccc}\n\bullet & \text{①} & \text{④} & \text{②} & \text{[}^{\text{1}}\text{ }\text{[}^{\text{2}}\text{ }\text{[}^{\text{3}}\text{ }\text{[}^{\text{3}}\text{ }\text{[}^{\text{4}}\text{ }\text{[}^{\text{5}}\text{ }\text{[}^{\text{5}}\text{ }\text{[}^{\text{6}}\text{ }\text{[}^{\text{6}}\text{ }\text{[}^{\text{6}}\text{ }\text{[}^{\text{7}}\text{ }\text{[}^{\text{7}}\text{ \&}^{\text{8}}\text{]}\text{]}\$  $\bullet$ IJ  $\mathbf{A}$  $\bullet$ 

### Appointments Done

![](_page_33_Picture_49.jpeg)

3:52 PM

8/17/2015

**BO4 MPD+** 

 $\left($ c $\right)$ e

 $\bullet$ 

D

囚

 $\mathbf{w}$ 

 $P_{\rm s}$ 

 $\Delta$ 

**IC**